## **Photoshop Download Chrome Os ((NEW))**

Do you want to be the first to get the newest and fanciest apps for free? Enter our contest and you could win those cool prizes. Details are below!

]]>https://www.freaks-central.com/how-to-install-crack-adobe-photoshop-review-2018/feed/0 https://www.freaks-central.com/how-to-install-crack-adobe-photoshop-review-2018/How to Install & Crack FIFA 17 [Limited

Edition]https://feedproxy.google.com/~r/FreaksCentral/~3/4xYYGlp4Dk8/

https://www.freaks-central.com/how-to-install-crack-fifa-17-limited-edition/#respondWed, 21 Jan 2018 13:49:47 +0000https://www.freaks-central.com/?p=1571How to Install & Crack FIFA 17 [Limited Edition] As long as you have an internet connection, downloading and installing FIFA 17 is a breeze. First, go to their website and select the version of FIFA that you want to download. Once you have the download, open the file and follow the on-screen instructions. Once the installation is complete, you need to crack FIFA 17. To do this, you need to download a crack for the version of FIFA you want to use. Once you have the crack, open the file and follow the instructions to apply the crack. After the crack is applied, you can start using FIFA 17.

## [CLICK HERE](http://siteslocate.com/clowns/QWRvYmUgUGhvdG9zaG9wIDIwMjIgKFZlcnNpb24gMjMuMSkQWR.kokonar?ZG93bmxvYWR8OEM3T0RoMk9IeDhNVFkzTWpVNU1qVTNOSHg4TWpVNU1IeDhLRTBwSUZkdmNtUndjbVZ6Y3lCYldFMU1VbEJESUZZeUlGQkVSbDA=mmatchev.pretreatments.indisch/night/speall)

Within 10-20 minutes, the new version of Photoshop Elements 2021 will take you from a blank canvas to a completed masterpiece. By using the toolbox, applying adjustment layers or tracing an object's shape, you can touch up your photos and make them look final. A free trial is available on PCMag.com so try it out to see if Elements 2021 is for you. (Read my review of Photoshop Elements 2021 in the May 2020 issue of *PC Magazine*. We live in a world where we have more email, attachments and documents in PDF form than we know what to do with. **Adobe Photoshop** isn't cross-platform. **Adobe Photoshop** doesn't have synchronization with **Slack**. **Adobe Photoshop** doesn't have Inspectors. **Adobe Photoshop** doesn't have a minimalistic UI. **Adobe Photoshop** doesn't have separate calendars. Adobe **Photoshop** can't open JPEG2000 images, as the JPEG2000 format works best if you want an artifact-free/lossless image that would require huge storage. Adobe **Photoshop** doesn't let you share files in the cloud. Adobe **Photoshop** doesn't have a vector editor. **Adobe Photoshop** doesn't keep your progress. **Adobe Photoshop** doesn't let you access your files on the Mac. Adobe **Photoshop** doesn't include a high-quality tool for sample images so you can see exactly what the results of a process look like. **Adobe Photoshop** doesn't natively support alpha channels in images. **Adobe Photoshop** doesn't make you choose between editing images in different modes. Needless to say that you can only edit one image at a time with Adobe **Photoshop**. **Adobe Photoshop** doesn't include a working phase-detection autofocus system. **Adobe Photoshop** doesn't let you use the smart filters in a graded mode. **Adobe Photoshop** doesn't let you zoom in on images to improve the quality of the results. Even more important: **Adobe Photoshop** doesn't let you use the view normal/virtual modes that you saw on a Macintosh back in the time of Photoshop 5.

**Adobe Photoshop** doesn't let you use individual lenses in a viewfinder. **Adobe Photoshop** doesn't let you refocus after you've already imported an image.

## **Download Adobe Photoshop 2022 (Version 23.1)Registration Code PC/Windows 64 Bits 2023**

The buttons above represent live previews of the three Photoshop Elements applications. These buttons will give you a good idea of what each tool can do, so that you know which application or software product you need. If you're an active photographer or if you often share images online, then your photos will probably need some cleaning up before you can get them ready to post. You can clean up the colors in your photos, crop out unwanted objects or straighten them, and correct image depth and contrast. There's also some basic manipulation that can be done, such as removing a person from a picture or adding a special effect. If you're interested in the finer details, you'll want to use Photoshop. The image below shows the location of the novas icon in the main menu items of each Photoshop application. Select a document (a file with an image or text on the screen) to open or save it into the from of your chosen software package and then click on the icon to access that software's tools and commands (button controls) typically located in the main menu. Inside Photoshop and Elements, its displayed in the upper left corner. How do you choose? It's not exactly a single best Photoshop for beginners question. You can still get a quick overview in the following list of answers. Note that many of these alternative choices have different features and can even be considered as something else, depending on the task you want to do. If you want to create graphics, the cheap versions of Photoshop are probably just fine for getting started. Lightroom is a great program to use when you already have a decent library of photos. Try it out and see if it meets your needs. If it does, Lightroom's Basic Pack and Pro Pack options are fine for beginners. Both versions are free (with a small advertising banner). e3d0a04c9c

## **Adobe Photoshop 2022 (Version 23.1) Download Incl Product Key Windows 2022**

Quotes from the press include: "The continued release of innovative new features in Photoshop CC update2019, empower users to deliver high quality images that are both effective and easily understood for the audiences they serve. We want to make it as easy for anyone to create great images as it is for us. Whether you're a seasoned pro, an expert user or something in between, we have new ways to help you get the most from Photoshop." –Adobe creative expert Michael D. Marcus, vice president of content marketing. "This is the first time that copy and paste has worked across Illustrator and Photoshop. It takes a lot of the complexity out of using image editing. We're really excited about it." –Ashley Manta, principal product manager, Adobe Digital Publishing. The instruction manual is an integral part of the book. This is the best part for you as a user. It contains a lot of practical tips that will make your work as a professional better. You can easily refer to this book to know the explanation of all the features in the software. It is the explanation of the whole features, and the best way to work with it. One of the most popular and eye-catching features of the program is Content-Aware Fill. This feature is a brainchild of the program's own program team. Not only that, but it's also a feature that is quite simple to explain. It is used to fill the unwanted background quickly and efficiently by using the image from the surrounding image. An element of a comprehensive feature package, however, is that the program has the ability to mirror your actions onto another image automatically. This is done by selecting the measure tool, then tapping the tool once on the selected thumbnail within the Photoshop image window. In a second, the program will outline the selected thumbnail and replicate the actions automatically. You can then easily convert several images into a collage of your own.

photoshop for windows 11 download photoshop 10 download for pc adobe photoshop elements 10 download with serial number photoshop portable windows 10 download adobe photoshop 10 download adobe photoshop 10.0 free download full version ui design with photoshop from beginner to expert in 15 days free download adobe photoshop elements 15 free download adobe photoshop cs 15 free download full version adobe photoshop 15 free download full version

**Layer manipulation:** Photoshop's layers are the building blocks of your photo. Not only are you allowed to edit each layer separately, but you can also copy, duplicate and move any of the layers according to your design. A layer group makes it great for cropping, image editing and retouching. **Effects:** With Photoshop's effects, you can add an interesting filter to change the entire look of your photo. If there's something you come across while browsing on the Internet or maybe while editing a photo that you find interesting, you can easily add it directly to Photoshop. From changing the color tones, adding shadows and much more, it will definitely change the original look of your work. Go to Effects > Adjustments and add that awesome-looking filter. **Edit and apply template:** Photoshop is an image editing software that is so versatile that you can use it to edit and design any type of media, without worrying about the size of the file because of its edit-apply feature. To make the template more adaptable to your creation, you can set the template in an Edit Image then apply the template to any of the images in the batch. **Kill switch:** You should always be aware of what's going on your computer and what you're doing. With this feature, Photoshop immediately kills Photoshop if you accidentally close the program. Once you're done editing, the program automatically saves your

job and shuts off.

Presenting the highlights at the Photoshop 2020 Conference, Adobe Senior Vice President of Product Management Patrick Whelan explained, "As creative demand on the web and beyond continues to grow, Photoshop CC 2020 delivers true professional-class editing and creative workflows — for print, image editing, web, and video. With collaboration, simplified workflows, and performance enhancements, we're building Photoshop CC to help creative professionals work faster, smarter, and with more confidence." Adobe has invested in the future of web and mobile operation, meaning that desktop Photoshop tools are available in the cloud. View, draw and manipulate pixels on mobile devices and embedded displays, as well as continue editing directly on your computer or in the cloud. The new functionality also makes it easier than ever to collaborate with others using a mobile work environment, allowing users to work from any location and refresh edits in real time. Continuing with his roadmap introduction, Whelan showed how Photoshop CC helps designers and illustrators work faster, smarter and with more confidence. The new all-in-one app helps teams work efficiently such as mobile-specific editing and collaboration tools in the cloud that allow you to work simultaneously with others via Google Drive, Slack or the Adobe Creative Cloud. The Adobe Creative Cloud desktop app also includes Dropbox integration for truly collaborative editing and sharing. Of course, the new app also helps you create Smarter Photos, run faster with new machine intelligence, and optimize photos for web and mobile devices.

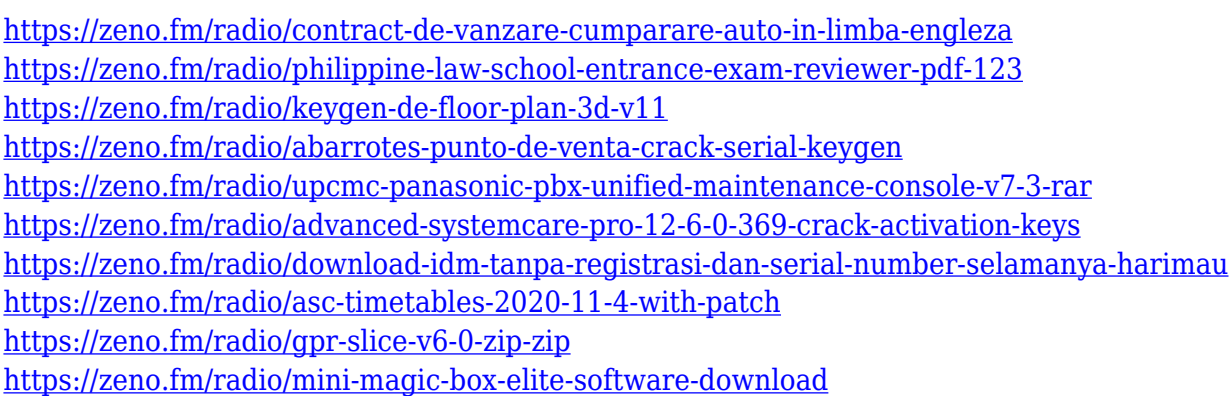

There are also a few cool new features for people who create an almost-living, breathing image, such as the companion Skype app, which lets you showcase your work to the world. And in addition, Adobe has recently unveiled new original content and tips including their popular *Photoshop Action of the Month*, which introduces their new Photoshop Action of the Month Series, which will feature new offers and tips. This is just some of the new exciting features, as we are looking forward to a long list of exciting feature updates for 2021. The new Adobe Photoshop devices are becoming less expensive, and we recommend purchasing an up-front device, preferably a Mac, if you are serious about digital art and design. Many of the well-known mobile apps, like Google Arts and Google Drawings, are very impressive, and could even complement Photoshop. In addition, you do not have to worry about sync with Creative Cloud for your iPad, as you only have to do it for your Mac. The new iPad Pro models are more powerful and cheaper, with new screen sizes, touch detection, new A12 processor, and Face ID. The update from Pencil to Apple's True Pen is extremely welcome, as is the lack of the old old Apple Pencil magnet. And finally, since Adobe announced their Creative Cloud, the future of your devices are much more clear, as you do not have to sync with Creative Cloud for your iPad or laptop. You can simply use your home Wi-Fi to sync all of your photos and files. And if you are stuck in a photo and need a place to look for inspiration, Adobe Kuler has got

you covered. Now free you can easily access your favorite colors, and their hex codes on the web. The new content update to the color library includes a library of more than 600 objects and world cultures. You can create amazing websites and designs with its vibrant and vivid colors. It also crackles through them.

Neuropeptides are neurotransmitters in the nervous system that have a neuropeptide core that is similar to a hormone. The common example of neuropeptide hormones are oxytocin and dopamine. These two hormones are secreted by the anterior pituitary gland. Other hormones are secreted by the neuroendocrine system. Neuropeptides have numerous functions: In the nervous system, neuropeptides are involved in such processes as memory, metabolism and stress that are controlled by hormonal signals of endocrine hormones. Neuropeptides are also involved in the mediation of muscle tone, reproduction, cardiovascular function, and in eating and drinking behavior. Neuropeptides are traced in the nervous system, and some neuropeptides have been found to have selectivity in their action. Neuropeptides are polypeptide hormones that produce their effect by binding and interacting with specific receptors. Though many neuropeptides exist, only three classes of neuropeptides have been identified. Neuropeptides that selectively bind a G-protein coupled receptor (GPCR) are termed G-protein-coupled receptors. Adobe is introducing a new, cutting-edge editing feature for creative professionals, called Project Space. The field of technology that Project Space is driving is called the Artificial Intelligence (AI) revolution. It's about taking particular business problems and using artificial intelligence that can either automate tasks that humans perform or do things that are hard to replicate in a human form.